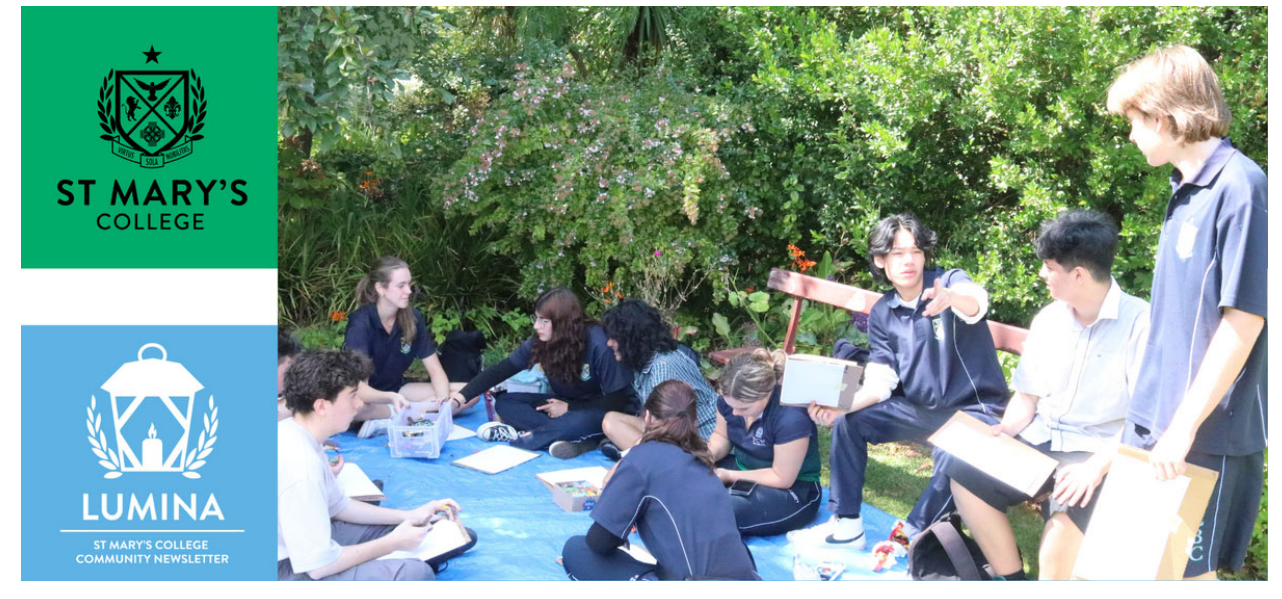

Read online: https://newsletters.naavi.com/i/A5DpOr5

### Lumina

Issue 6 . 08 May 2023

**Key Dates** 

Monday 8 May 6:30pm - School Advisory Council Tuesday 9 May 7pm - Year 7 Mother Child Evening Tuesday 9 May - Year 8 Camp 2 Departs Friday 12 May - Year 8 Camp 2 Returns Tuesday 16 May - Year 8 Camp 3 Departs Thursday 18 May 7:30am - 8:30am - Mother's Day Breakfast Thursday 18 May - Year 10 Immunisations Friday 19 May - Year 8 Camp 2 Returns

#### In this issue

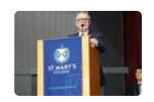

From The Principal

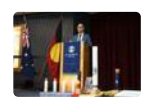

**Deputy Principal Report** 

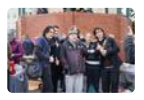

Identity

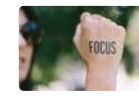

**Student News - Academic Focus** 

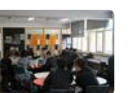

**Student Voice** 

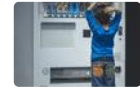

Helping Your Child with Subject Choices

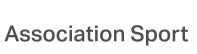

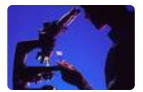

**Primary School Science** 

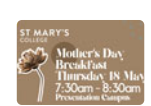

Issue 6 PDF Export - iNewsletter

Page 12

College Uniform

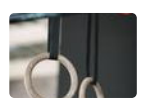

Athlete Insight - Gymastics

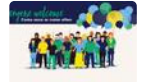

Parents & Friends

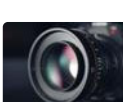

Fortnight in Photos

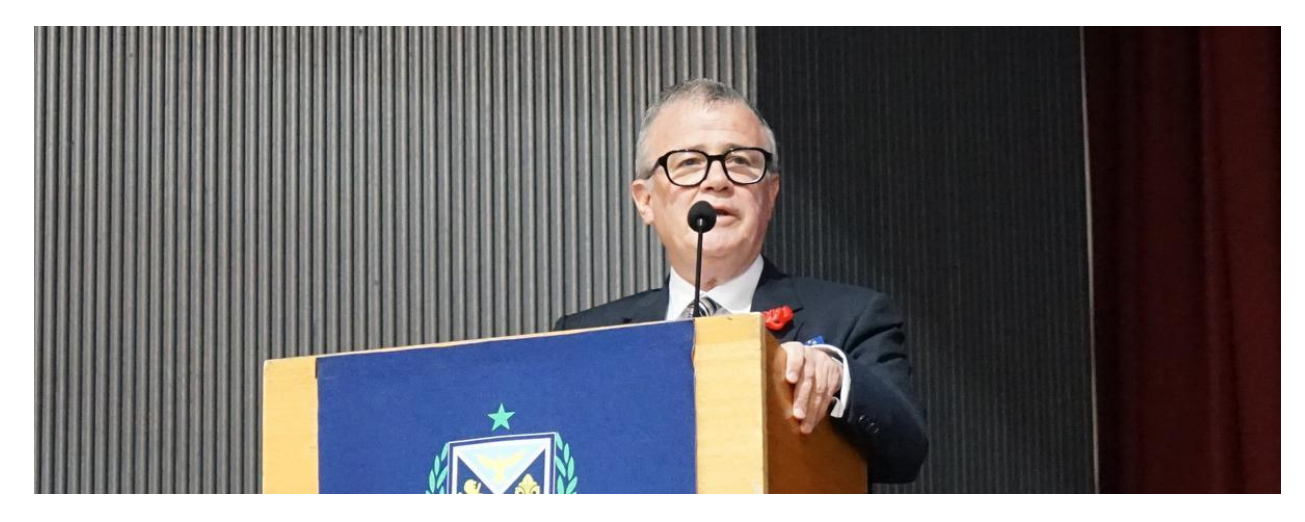

# **From The Principal**

**Acting College Principal | Michael Lee** 

### Thank you for the welcome.

Your children and their teachers have very kindly welcomed me into the St May's College community. I am now completing my second week as Principal (acting) and have thoroughly enjoyed talking to your children at soccer matches, in their classrooms, queue jumping at the canteen, in the yard and even at Flinders St station at 7.30 at night – St Mary's is everywhere.

I have found the school, (building on the CBC story) emerging confidently towards full coeducation entirely focused on student safety, quality learning and the continued acquisition and development of resources and facilities. Any good school should be focused on these things. I hope that my time at this school is one of continued impetus. Thank you for making me welcome.

### The Coronation of King Charles the III.

It has come as a bit of a surprise to me that I am engaged with the coronation this weekend, the death of Queen Elizabeth II marked the end of a life of duty, service and forbearance. I think it also reignited thoughts in this country about how our constitutional arrangements may alter in time. Should they alter, the voice of young Australians should be engaged and heard in that process. For those of us who have other things on this weekend we may catch glimpses, packaged stories and commentary in our media, others in this country will be fully engaged. Either way, young Australians like the children at this school should be thinking

about what this country looks like today and into the future. It doesn't hurt to have a conversation with young people about these things and their impact on the future.

Michael Lee

**Acting College Principal** 

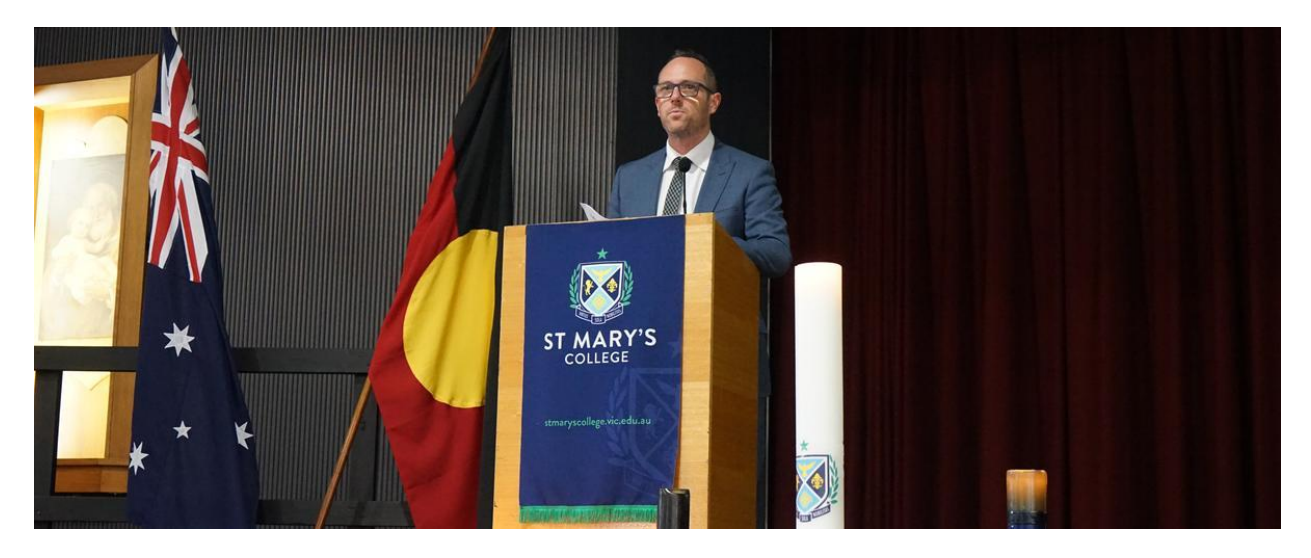

# **Deputy Principal Report**

Deputy Principal | Shaun Lancashire

### BRINGING OUR SCHOOL TOGETHER THROUGH **CELEBRATIONS**

I hope that the onset of cold weather hasn't been too harsh for you. I can attest that Sunday morning footy in the Western suburbs was a bit of a struggle this week!

Last Friday we had the major celebration day of the College, Edmund Rice Feast Day. It was an opportunity for our students to spend the day together, starting with Prayer, followed by a talent show and quiz, and a range of carnival style activities before an early dismissal. The Liturgy at the start of the day is the centrepiece of our celebrations, with Fr. Jerome Santamaria leading us in prayer. The fun of the talent show was well led by the Prefect Team. It was their chance to display their personalities and encourage students of all year levels to participate in the day. Students were later given the opportunity to engage in a number of activities, such as cupcake decorating, miniature plaster painting, a reptile show, cup and saucer ride - even the chance to throw a ball and dunk the Deputy Principal in the dunk tank! Thanks to all staff and students for a fantastic day.

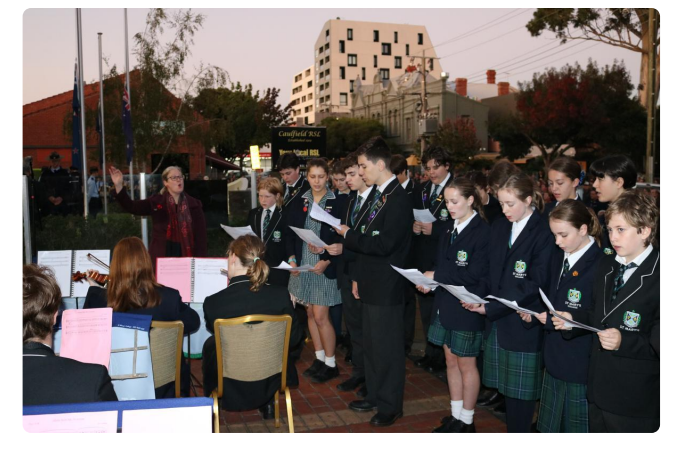

At the very beginning of this term, our students proudly represented the College once again at the ANZAC Day commemorations at Caulfield RSL. Thanks to Mrs. Lawless, who has our music department firing on all cylinders, we provided marching drummers, music to the major hymns and national anthems of an ANZAC service, and our choir were also in full voice. The very next day, we had our own service in Logue Hall, with our musicians the feature of the event once again. A special mention to Alexander Grivicic, who played the last post at the school event. It is a tricky piece to play and Alexander was note perfect! It was also lovely to welcome back our old collegians, who were able to take part in the service for the first time since 2019.

Last Tuesday we held an assembly to launch our annual social justice walkathon. The theme of this assembly is appropriately 'why we walk', with the purpose of the walkathon, as a social justice action of solidarity with those at the margins of their society, explored in detail. This year we will continue to support communities in India, as well as local Melbourne charities that have been identified by our student led social justice team. Your daughter / son will have received their unique donation code, which can be used to make donations through our website and can be shared with friends and family to make donations on their behalf.

At St Mary's College, we are committed to being a safe and inclusive school. There are many elements to ensuring this is the case, from recruitment of staff to our behaviour formation policies and procedures. One of the ways that we seek to empower students is to provide them with the opportunity to safely report bullying that they see or experience. For a few years we have had a dedicated bullying email

address: bullyingcontact@stmaryscollege.vic.edu.au

Students are encouraged to use this email if they see, hear or experience bullying in any form. Every email received is taken seriously and followed up. The student that sends the email will be informed of what has taken place to address the issue they raise.

Shaun Lancashire

**Deputy Principal** 

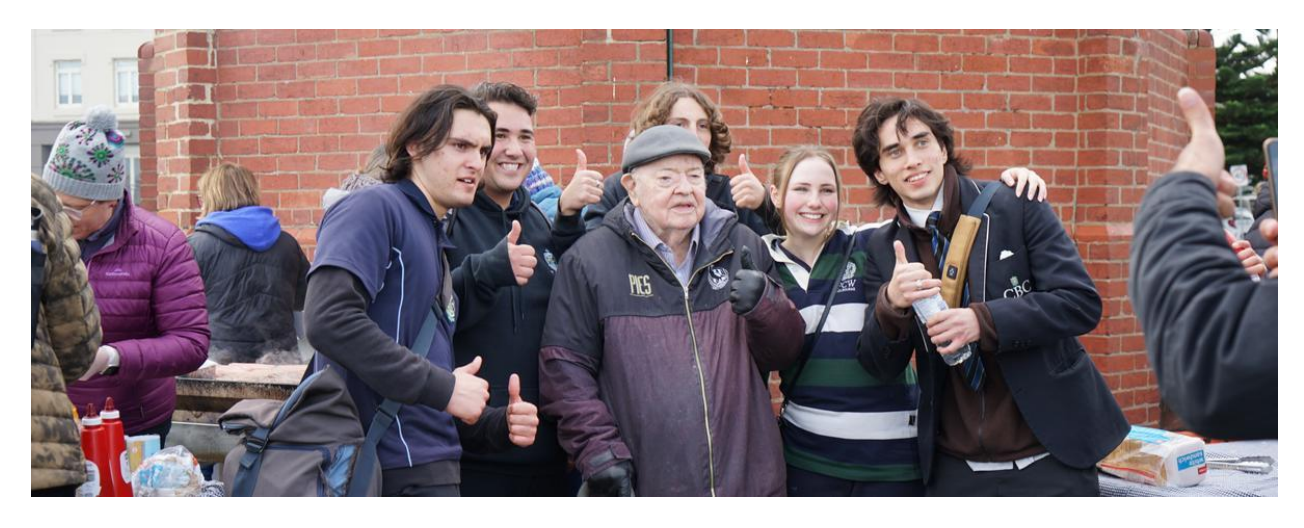

## **Identity**

Director of Identity | Kate Johnston

#### Vale Fr Bob. Maguire

My first encounter with Fr Bob was over a decade ago, and like many who came across the unconventional Catholic priest, it was a memorable experience.

At the time I was working in another Catholic secondary school and the occasion was our end of year Mass and Christmas function. Mass was celebrated at St. Peter and Paul's Church in South Melbourne where Fr Bob was the parish priest.

As I entered the church I walked past a series of trestle tables, set up for a meal. As school staff began to slowly arrive, we sat and chatted. During this time Fr Bob was talking with parish folk regarding a community luncheon being held after our Mass. From a distance I watched a man who was energised by those he spoke with. He gesticulated wildly and laughed loudly. He embraced those dressed in their finery the same as those who had appeared to have fallen on hard times. This all happened on the sanctuary. I was spell bound.

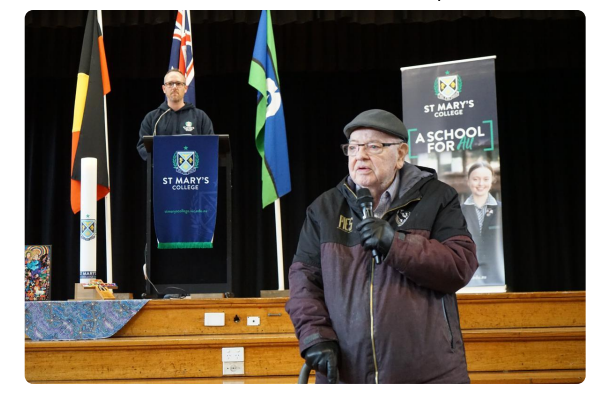

Mass began and was proceeding as we would all expect when suddenly a mobile phone started ringing. The staff all looked around for the culprit, only to see Fr Bob reaching into his pocket to answer his ringing phone. He didn't just turn it off as we expected, he stopped mid homily to advise the caller about the time the chickens needed to be delivered for his community lunch that day.

Fr Bob apologised for the interruption and explained the importance of his community coming together. He spoke with love and compassion for those some might find hard to love.

As our Mass was coming to an end people started to gather at the back of the church around the tables which were all beautifully decorated with Christmas cheer. Some felt they were intruding on our Mass, but Fr Bob waved them forward. They were his people, they belonged, we were the outsiders.

Fr Bob attended CBC St Kilda from 1948 to 1953. He was a passionate supporter of our school and relished the opportunity to come and talk with our students. He would often talk longer than planned as he challenged everyone's view about God, the church and our love for each other. The resounding response from students afterwards was always...when is he coming back? In recent years 50% of our Walkathon donations have gone to the Fr Bob Foundation who work to support local families in times of crisis.

I was downhearted when I learnt of Fr Bob's passing. He had been a welcoming embrace for so many and I wondered who would advocate and love the unlovable in the future.

So much has been written about Fr Bob's passing yet one that resonated with me, printed in the Herald Sun recently, was written by an old friend, Rev Kevin Burke.

Vale comrade Bob Maguire, quintessentially a sage prophet as well as imaginative philosopher and creative poet. Bob was a radical disruptor of Trumpian proportions, a

creator of chaos and confusion. He thrived on the mystery and paradox that is life and he spoke in riddles, parables and enigmas. Tapping into his linguistic code was a mountainous challenge. Bob Maguire had a wicked sense of humour which he utilized to delightfully disarming effect. Rev Kevin Burke

Kate Johnston **Director of Identity** 

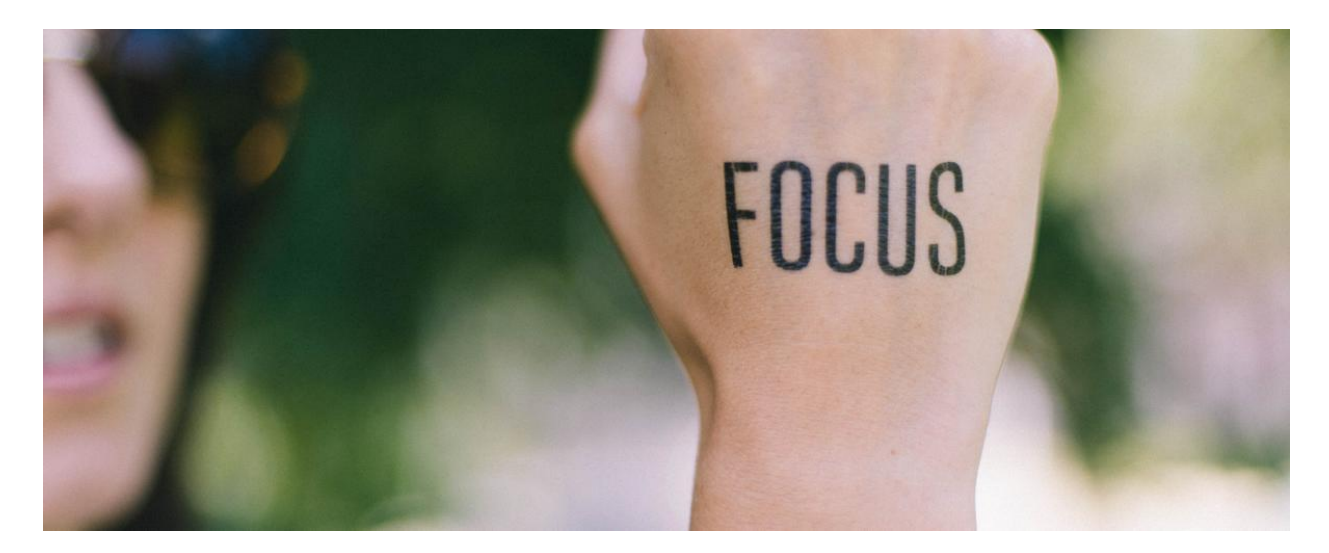

## **Student News - Academic Focus**

Director of Students | Chris Pye

#### Academic Focus - Autumn to Winter

I've always thought that the change in the weather from autumn to winter is emblematic of a shift in focus in schools. Let me explain. Autumn is a time when schools are pulsing with activity: indoor and outdoor events are often taking place: ACC Debating and Football happen concurrently, camps are on, retreats are taking place. Soon enough, this colour and activity - essential to schools - will begin to dissipate. Winter will be here and the time for a steely academic focus will be upon us.

As I write this article, the weather has changed. There is a southerly wandering through my door and Melbourne is covered in grey cloud. School still feels lively but it isn't quite what it was in the pastel autumn days of March and April. The academic and learning component of our school is beginning to wrestle its way to the centre of school life.

Despite the downturn in weather, it's anything but a dour time for our students. In fact, when they embrace this shift, it's a time of clarity and, often, comfort. The weeks become a settled march of predictability. Routines concretize, rhythm and structure meld together. Instead of juggling demands, they can focus on their core business - being the best student they can be. This clarity of focus can be refreshing. Improvement can start to occur. Crucially, despite the multifaceted nature of schools, there is little that can beat the feeling of improving in a subject, learning new things; expanded one's consciousness. You then test this evolved

thinking outside the classroom, in the din and collision of life, as exemplified by co-curricular activities.

Soon, the winter will be here and the learning cycle will be at its most challenging. Let's all move towards this through the late autumn days.

Chris Pye **Director of Students** 

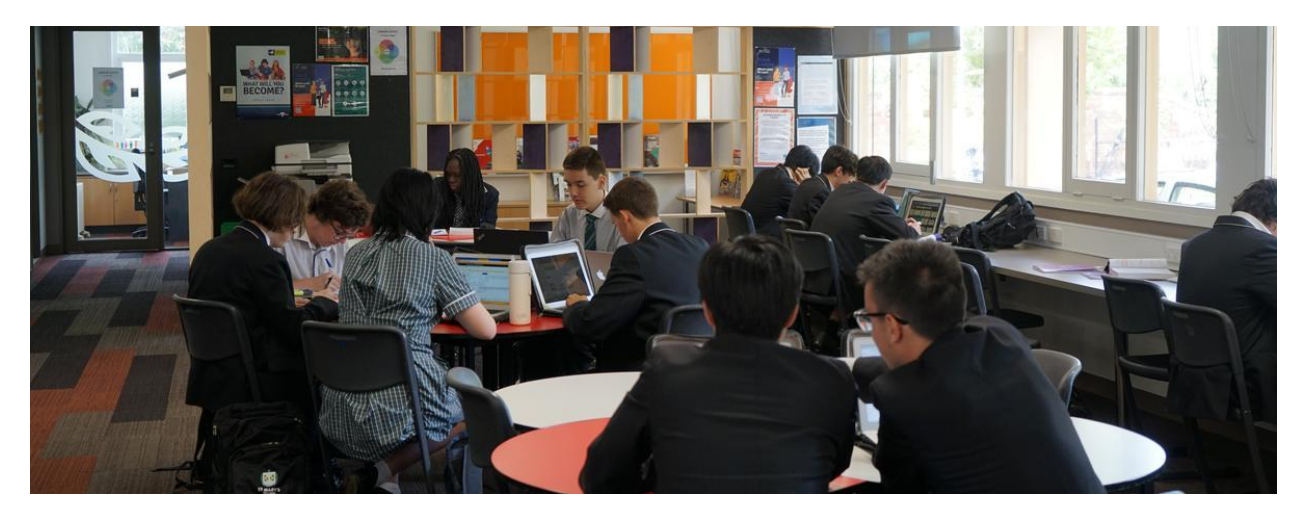

## **Student Voice**

2023 Prefect Team

#### **ACADEMIA WRAP-UP**

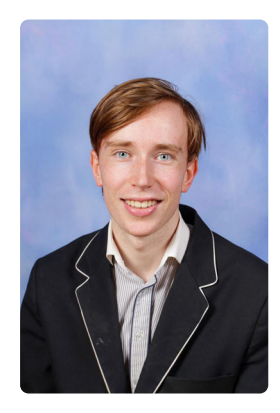

As we get right back into the new term, our students begin to delve into their new topics, exciting projects, and interesting areas of learning.

In Year 8, for example, the students have been right stuck into algebra. Of what I've been told, it was hard at first, as it always is, but they have got the hang of it, developing a general feeling of enjoyment.

In Year 9, within the English classrooms, the students are studying 'Deadly, Unna?', which is a 1998 work of fiction by Phillip Gwynne, and the famous Animal Farm by George Orwell. In humanities, the steam and smoke of the industrial revolution is filling the classroom air with excitement. One interesting point I heard from a student is how they have learnt about how common items in everyday life were invented, and how these new inventions shaped the future we live in today.

In Year 11, things are starting to ramp up, with a variety of specialized subjects allowing new and fascinating topics to be studied. In biology it is plants cells; in psychology, the anatomy of the brain; in media, movie posters, and in applied computing, AI (artificial intelligence) and its advantages and dangers.

From within the Year 12 cohort, the brainiacs studying mathematical methods are right into calculus. One of their students, whom shall not be named, said "once you understand the rules, it becomes fun".

I should introduce myself. I'm Ethan Oyston, the prefect of academia. The above text is about the wonderful students at this College, but I thought I'd tell you a little bit about me. Me, as well as we prefects, are in the thick of it, busily preparing for the upcoming events, such as the College Feast Day, Walkathon, and we look forward to the formal in June. I know all of us in Year 12 are busy with SACS – I myself have two English SACS arriving soon, and a big General Maths SAC (I know, scandalous for the prefect of Academia not to do methods). What I've learnt in my studies is that making good use of the study periods is an essential skill. Much of my motivated work is done in a space such as the study hub, and with likeminded people surrounding you, it bolsters your capabilities and creativity.

Here are some general likes and dislikes from around the Presentation campus I noted.

#### **LIKES**

- CAS calculator in Maths a life saver
- Good assessment results for many students
- Getting good feedback from my English teacher  $\bullet$

#### **DISLIKES**

- The weather turning cool, although within the senior cohort, the new year 12 jumpers have kept me, as I know have many others, snug and insulated.
- Back-to-back sacs not a fan.  $\bullet$

To finish, here's an inspirational quote for all students, not that I have any personal experience in this department.

"When a teacher calls a student by their full name, it means trouble." -Mark Twain.

Ethan Oyston **Prefect of Academia** 

#### **FROM THE ARTS**

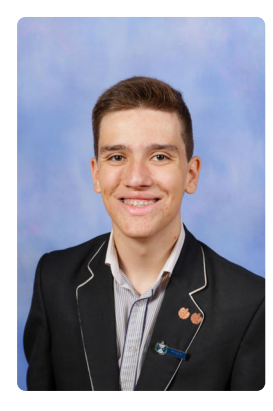

These last couple weeks, students (particularly us seniors) have hit the ground running as Term Two commences.

The Music and Drama Department have been keeping themselves busy; with the band and for the first time, the choir commencing particularly early on ANZAC Day to provide accompaniment for the Caulfield RSL's Dawn Service in the form of 'Abide with Me', 'Lead Kindly Light', and 'Eternal Father', as well as the national anthems of New Zealand and Australia. The following day they did it all again, with smiles on their faces for the College's ANZAC Day Assembly where the school honoured those who fought for our freedoms.

The Drama Department has also had its hands full, with both the whole school production of well known and loved 'The Wizard of Oz' and the student-led junior school production of 'Forgotten', a 'Peter Pan' story set in London rather than the familiar Neverland. As these two projects move into their rehearsal periods, we look forward to seeing these projects develop and the nurturing of a culture of Arts at the College continue.

Mitchell Hoskin **Prefect of The Arts** 

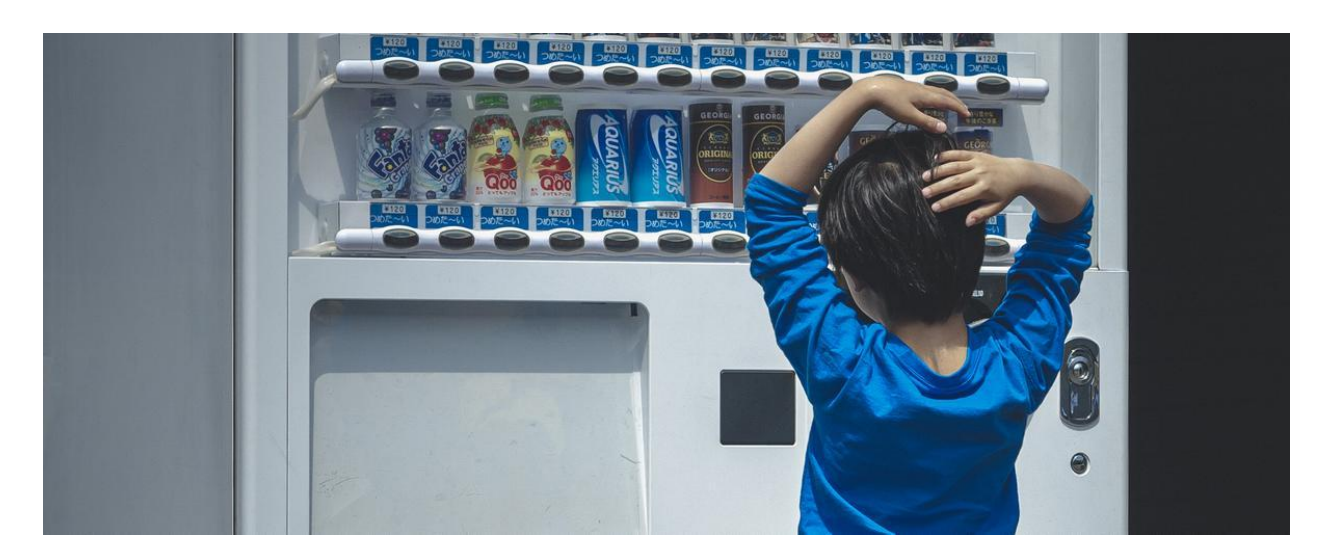

## **Helping Your Child with Subject Choices**

**Careers Counsellor | Mandy Ellwood** 

The link below is to an article for parents of Year 10 students. It provides an opportunity to start the discussion about transition to the senior years and some ideas for assisting your child with their Senior Pathways decision making.

Mandy Ellwood **Careers Counsellor** 

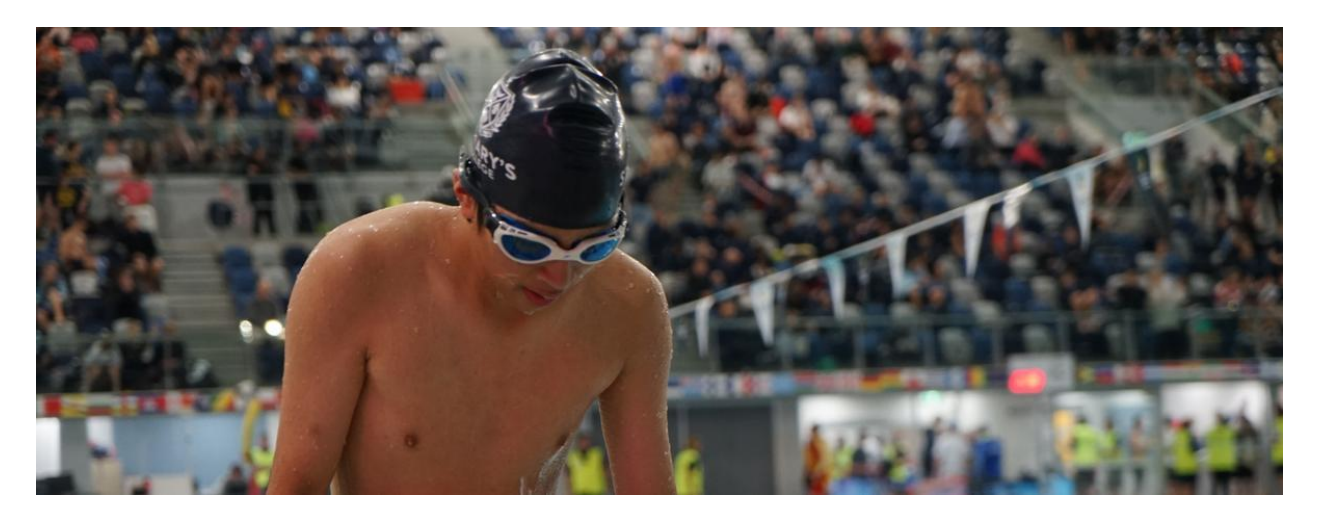

## **Association Sport**

Director of Sport | Lucy McKeown

### SENIORS DOMINATE ACC and CGSAV SWIMMING

St Mary's College senior swimmers dominated at the recent annual ACC, (boys), swimming carnival.

The senior team was first in division two as was the combined under 17 and senior category.

Noah Chapple began the night well for St Mary's with second place in the open 200m Freestyle despite being a member of the under 14 team. His time of 2:16.19 was a new under 14 record as was his 1:05.94 for the 100m freestyle which he did on the way.

The senior medley relay team was outstanding finishing first was a new school record of 2:05.32. The team consisted of Tom Seeliger, Ayden McCarroll, Mateo Moradi and Harry **Charlesworth.** 

Throughout the rest of the night the seniors continued to establish new school records proving to be the best senior team in the history of the college.

#### **New Records:**

Ayden McCarroll senior 50m Breaststroke 34.86, (old record was set in 1968). Mateo Moradi senior 50m Butterfly 27.60, (old record set in 1973). Harry Charlesworth under 17 Backstroke 30.93, (old record set in 2022). Harry Charlesworth under 17 Butterfly 27.13, (old record set in 2000).

Harry Charlesworth under 17 50m Freestyle 25.38, (old record set in 2022). Tom Seeliger, Ayden McCarroll, Mateo Moradi, Harry Charlesworth Senior Medley relay, 2:05.32, (old record set in 2012). Noah Chapple under 14 100m freestyle 1:05 94, (old record 2006). Noah Chapple under 14 200m freestyle 2:16.19, (inaugural record).

In a similar fashion the senior girls dominated the CGSAV, (formerly SCSA), swimming. The team was led by Adelaide Taylor, Tabitha Catalan, Maddie Leroi and Zara Xanthopoulos who won both the senior medley relay and the freestyle relay. The seniors also included Dana Gionfriddo, Grace Kingston, Yasmin O'Keffe, Athena Anastopoulos and Janella Manalo.

#### **New Records:**

Charli Potts Year 7 50m Breaststroke 55.45 Olivia Adam Year 7 50m Freestyle 39.47 Olivia Adam Year 7 50m Backstroke 43.16 Gina Tripolitano Year 8 50m Backstroke 47.19 Gina Triplolitano Year 8 50m Breaststroke 54.56 Zara Xanthopoulos Year 12 50m Freestyle 37.41 Zara Xanthopoulos Year 12 50m Breaststroke 51.82 Adelaide Taylor Year 12 50m Backstroke 41.40

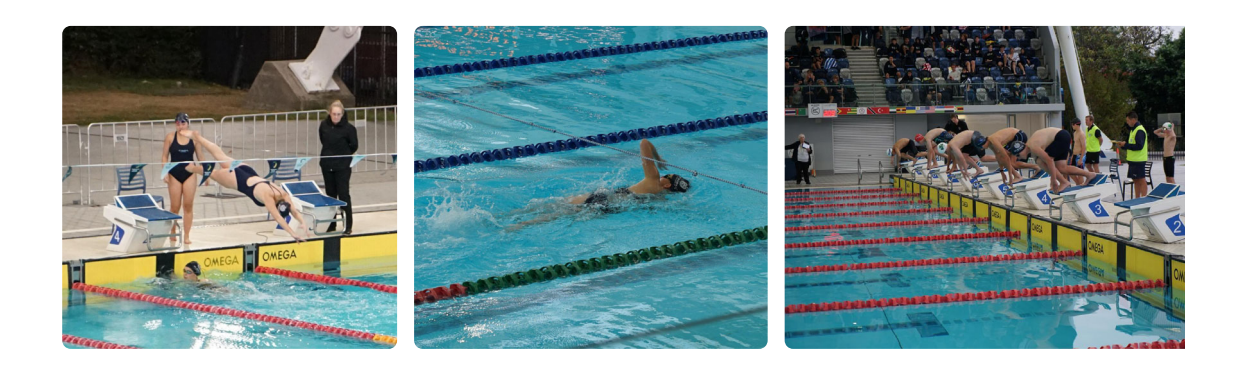

Coach Kaufman

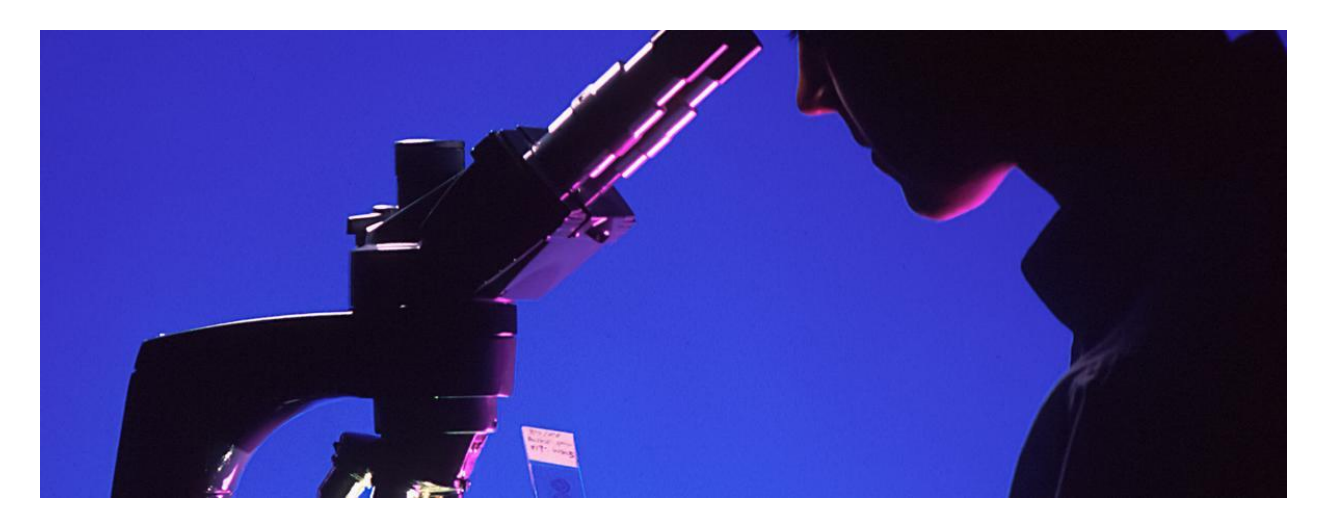

## **Primary School Science**

Laboratory Technician | Marcia Rogerson

#### Primary School Science at St Mary's College

On Tuesday St Mary's Primary School East St Kilda Year 4 class resumed their science lessons at St Mary's College.

The topic that they are investigating is Heat Transfer, but before the students commence using the equipment, they will be learning about 'Safety in the Science Laboratory'

Congratulations, Ms McGuinness Year 4, your class achieved 100% pass rate !

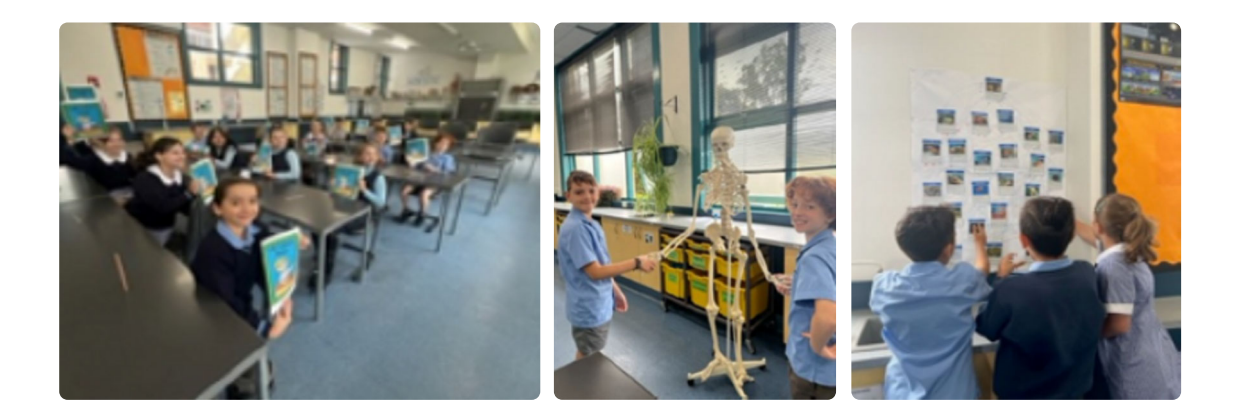

Marcia Rogerson **Laboratory Technician** 

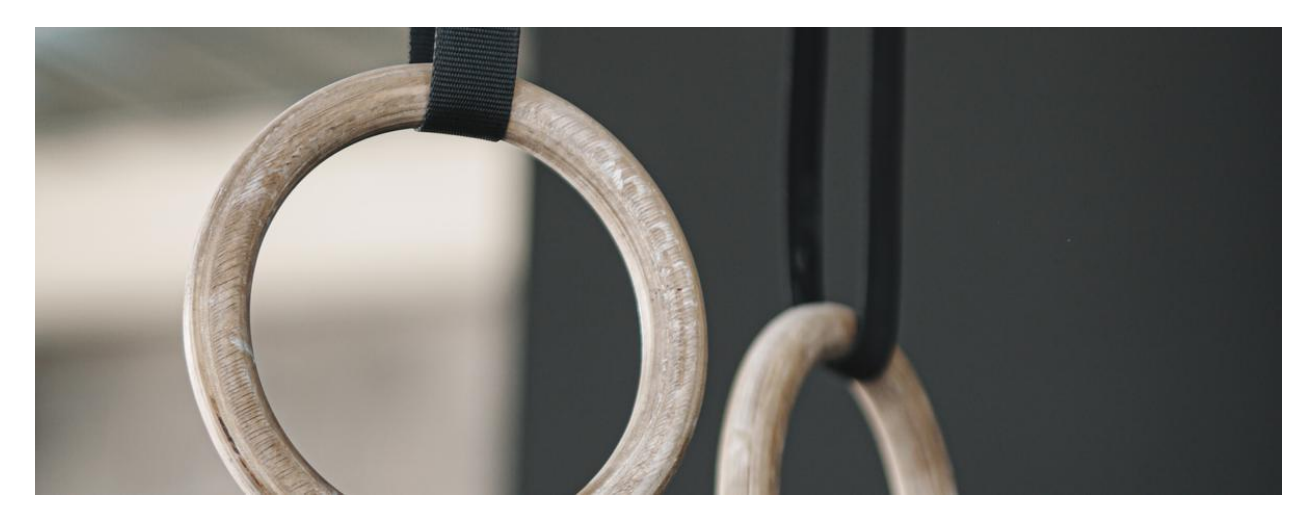

## **Athlete Insight - Gymastics**

Education Support Officer - Sport | Charlie Roberts

### INSIGHT - NIC HOWARD YEAR 12 (GYMNASTICS)

From climbing on housing furniture, to partaking in gymnastics at a competitive level. Year 12 gymnastic champion Nic Howard has lived the dream internationally in recent times. Look no further, than representing his country away in Germany and Turkey.

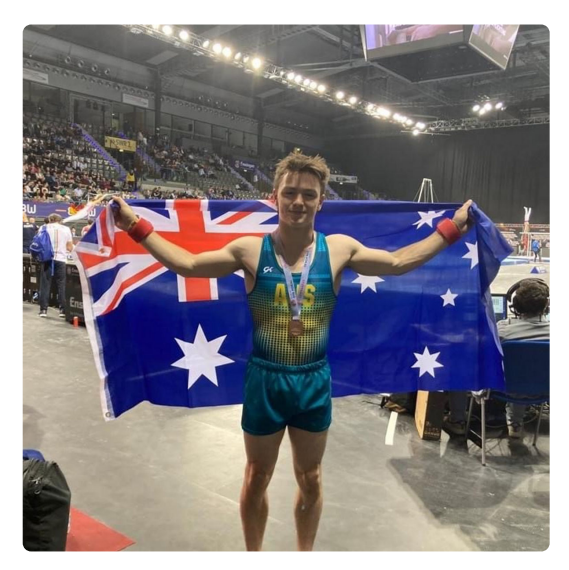

With Nic having high confidence levels on his own ability, the outcome on the international stage portrayed it.

Prior to the tournament, Nic wasn't expecting to come away with a medal. But with his meticulous training and preparation, this led him to performing three of his best routines. Therefore, he made it to three finals on the second day of competition.

From his finals, he came away with some brilliant placings. He finished sixth in high bars, fifth in rings and a lovely bronze medal on the vault.

On the events' couch, consisted of the top three place getters. As the scores came through, it proved as a sigh of relief for Nic, having held on for a podium finish.

Along with the outcome he delivered, the 17-year-old also enjoyed performing on the international stage, with significant crowd numbers watching on.

"The atmosphere was something I've never had before. The arena was pretty much full. Almost 7,000 people there apparently, which was big for a gymnastics competition", says Howard.

"That increase pressure was a good experience as well and something I can take on for the future competitions I'm in."

Along with the crowd noise, finals time proved as one where athletes performing, were in front of everyone. This meant, no one else was performing at the same time as another.

"In finals, everyone is watching just you. No one else is going at the same time, it's just you. Which means, more pressure to do well. I did pretty well, putting out three of the best routines I could, I was happy with."

Nic has preparations in sight this coming month, for the Australian Junior classic, which are being held on the Gold Coast. This is followed by Nationals less than a week later.

#### INSIGHT - XAVIER MAGNANINI YEAR 10 (GYMNASTICS)

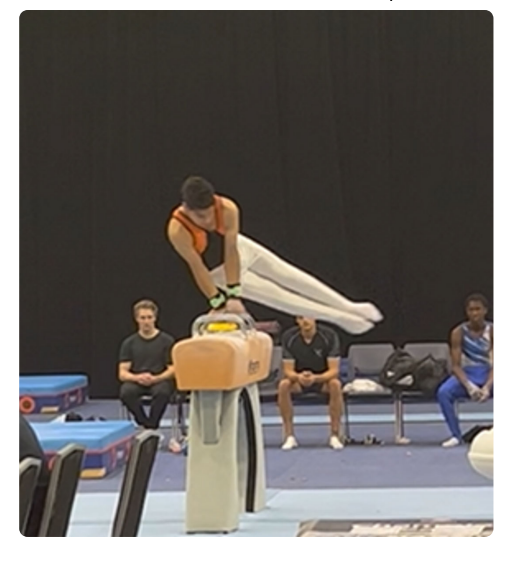

Year 10 student Xavier Magnanini also experienced international triumph, coming away with top podium finishes!

In contrast however, Xavier had a less than ideal preparation, heading into the competition. Leading into the week of State Championships, Xavier only had five days to prepare his routines, having fully recovered from a back and wrist injury. Despite this, he still had to perform certain skills he's never done before, just a day before competition began.

To his credit, he performed remarkably well. Xavier won gold medal and was awarded the All-Around Victorian Champion in his level 9 under 18 category, Plus, winning gold on his floor and vault appearances.

Xavier was amazed himself, having performed above his own expectations. He says a lot of the credit, goes to elevating the difficulty on his own routines.

"It was a bit of a surprise, I went into the competition with low expectations and targets, and went home with a first place," says Magnanini.

"I've been upgrading my difficulty in my routines, while continuing to solidify the skills that I already had. I'm ready to go now, and to push to get some great results this year."

In addition, this isn't the only experience Xavier has had from a state level. He has represented the state on six other occasions within his career. This is alongside his maiden appearance for Australia, competing in the Austria National Cup, late last year.

Xavier's gymnastics journey all started at the age of two, alongside with a friend. Four years later, he started competing. He has continued with eventual progression over the years. He made the AIS High performance program at nine years old, plus making national squad camps. Furthermore, he has been a state champion on multiple occasions. Xavier's focus now turns to competing for Victoria, at the National Championships in May.

**Charlie Roberts** 

**Education Support Officer - Sport** 

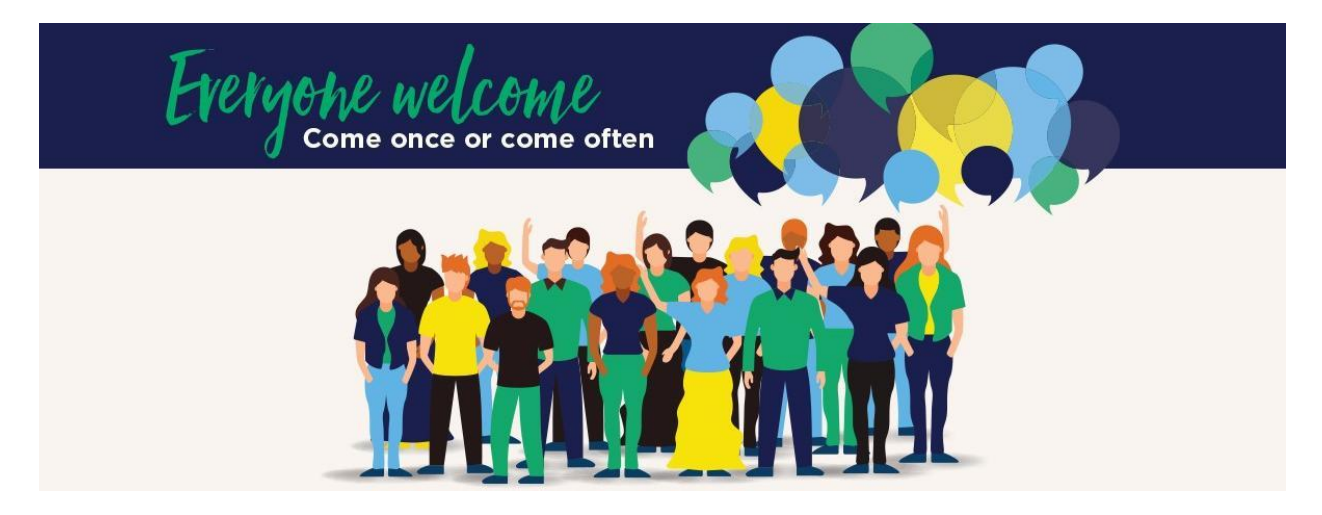

## **Parents & Friends**

Parents and Friends Chair | Jane Leroi

#### Parent Engagement - Meetings and Get-togethers

Our twice-per-term P&F meetings are a great opportunity for our families to increase community engagement, enhance school/parent partnerships and meet new people. These meetings also provide an opportunity to participate in relevant College discussions and be involved in decision-making. Our College Leadership attend these meetings and everyone is welcome to attend. The format is usually face to face on the Presentation Campus, with an option to attend these meetings online via Teams.

Here are our P&F Meeting dates for the year (please place these dates in your Calendar and always check newsletter articles in case of any necessary amendments):

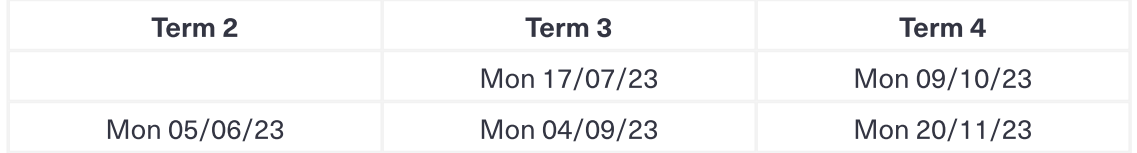

During the year our St Mary's College P&F also plan several informal meals for parents, together with members of our Leadership. Stay tuned for an upcoming event in Term 2.

### **Uniform Shop Openings**

A reminder that in Term 2 all students are required to wear the full St Mary's College Winter uniform. We are fortunate to have two on-site uniform options at St Mary's College. The P&F Recycled Uniform shop have limited items and the Midford Uniform shop have the full range of the current College uniform.

P&F Recycled Uniform shop:

Edmund Rice Campus, Entrance B. During school terms, the P&F Recycled Uniform shop is run by P&F volunteers - usually from 10:30am-12:30pm, 1-2 Saturday's per term. Check the College Newsletter for opening dates.

Jane Leroi

**Parents & Friends Chairperson** 

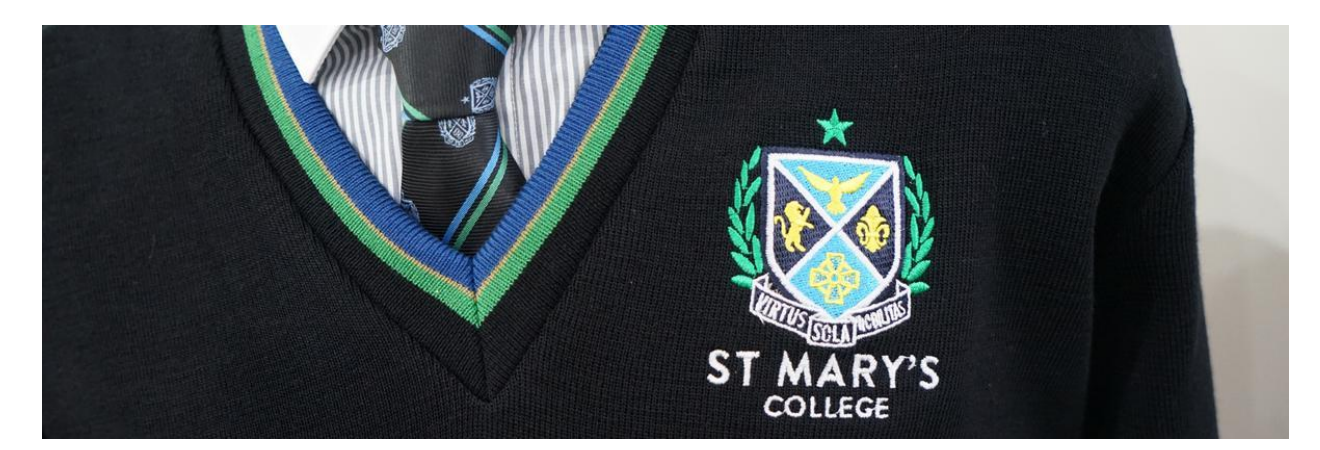

# **College Uniform**

**Midford Uniform Shop** 

### **TRADING HOURS**

The Midford Uniform Shop is now returning to our regular trading hours

- Tuesday & Thursday 8am-4pm
- First Saturday of the month 9am-1pm  $\bullet$

The uniform shop now has full suite of St Mary's College Uniform, so it is a great opportunity to update your child's uniform.

The Midford Uniform Shop is located at 11 Westbury Street, St Kilda East 3183 (Entrance D)

Midford uniform shop purchases can also be made at your convenience from their online uniform shop

Use the code SMC2021 and your order will be filled when the store is next open. If required, the Midford uniform shop can also be contacted on opening days by calling 9520-8519.

A reminder also that all Midford full-uniform fittings require an appointment, which can be made by clicking the link below

### P&F College Uniform Shop

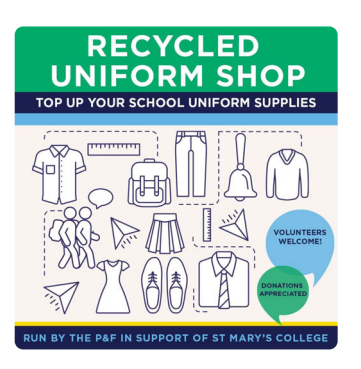

Edmund Rice Campus, Entrance B. During school terms, the P&F Recycled Uniform shop is run by P&F volunteers - usually from 10:30am-12:30pm (please note these revised hours) on the first Saturday of the month.

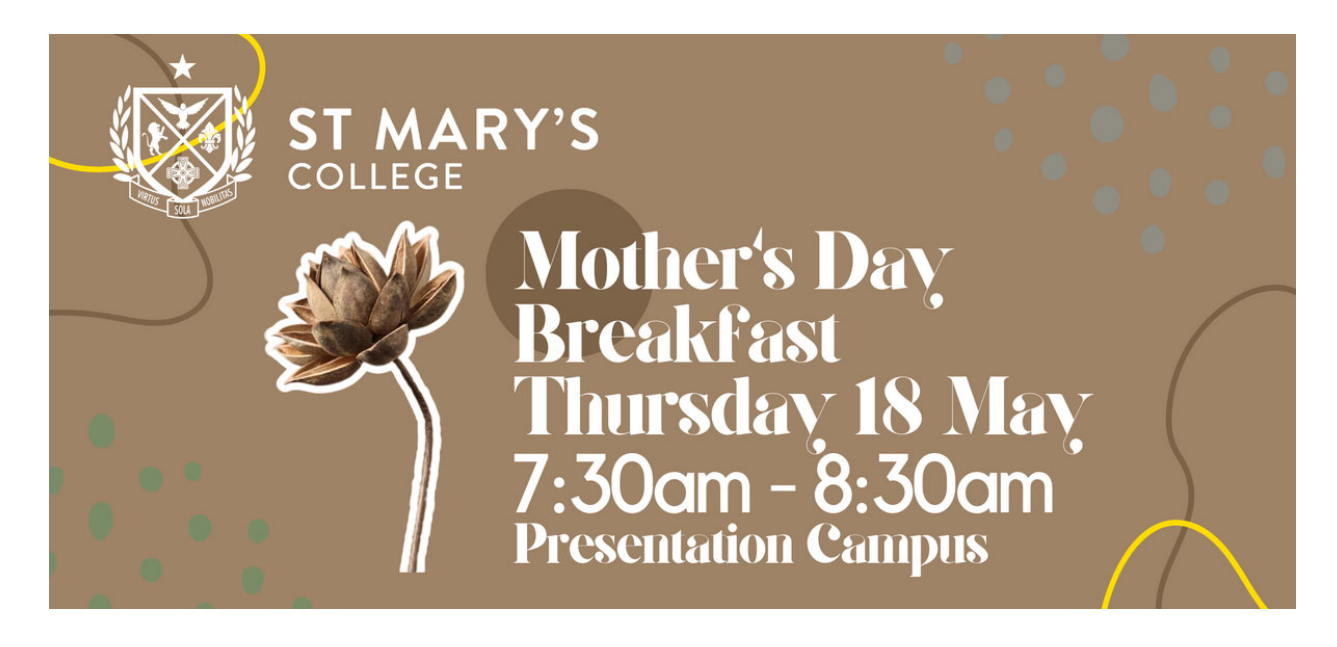

#### Mother's Day Breakfast

Mothers and Care Givers are warmly invited to join us for the College Mother's Day Breakfast on Thursday 18 May from 7:30 - 8:30am.

Let us take the hassle out of breakfast as way of thanking you for all that you do for your family. It will also be a wonderful opportunity to catch up with other Mums and Caregivers.

To assist us with catering we ask that you book your attendance. Simply click on the link below to make your booking.

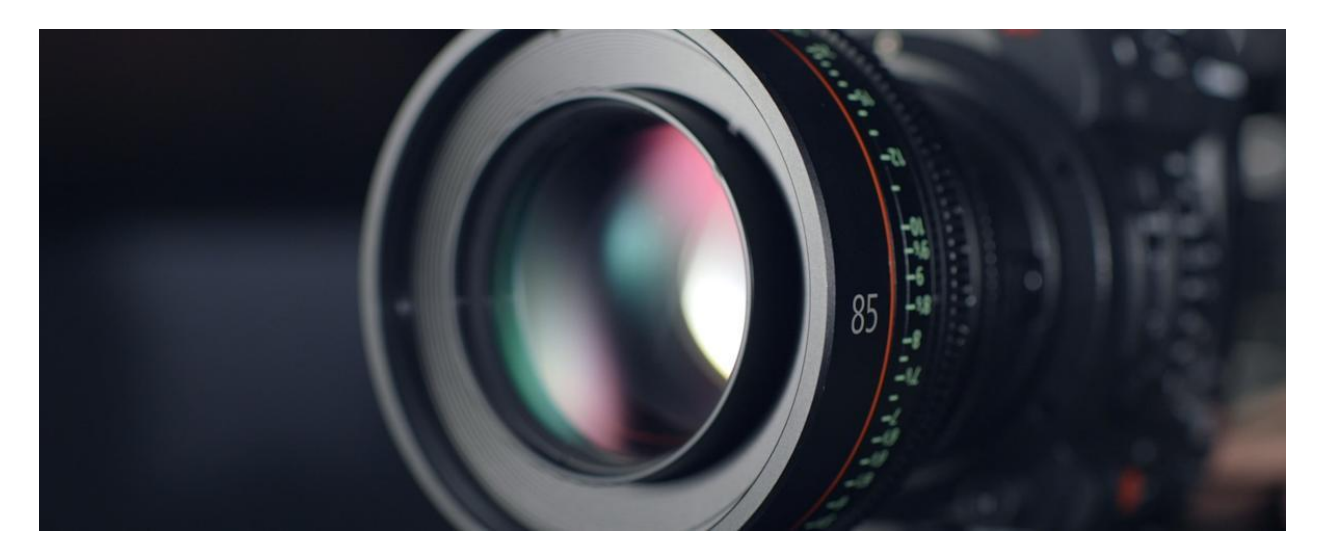

# Fortnight in Photos

Images of our school in action.

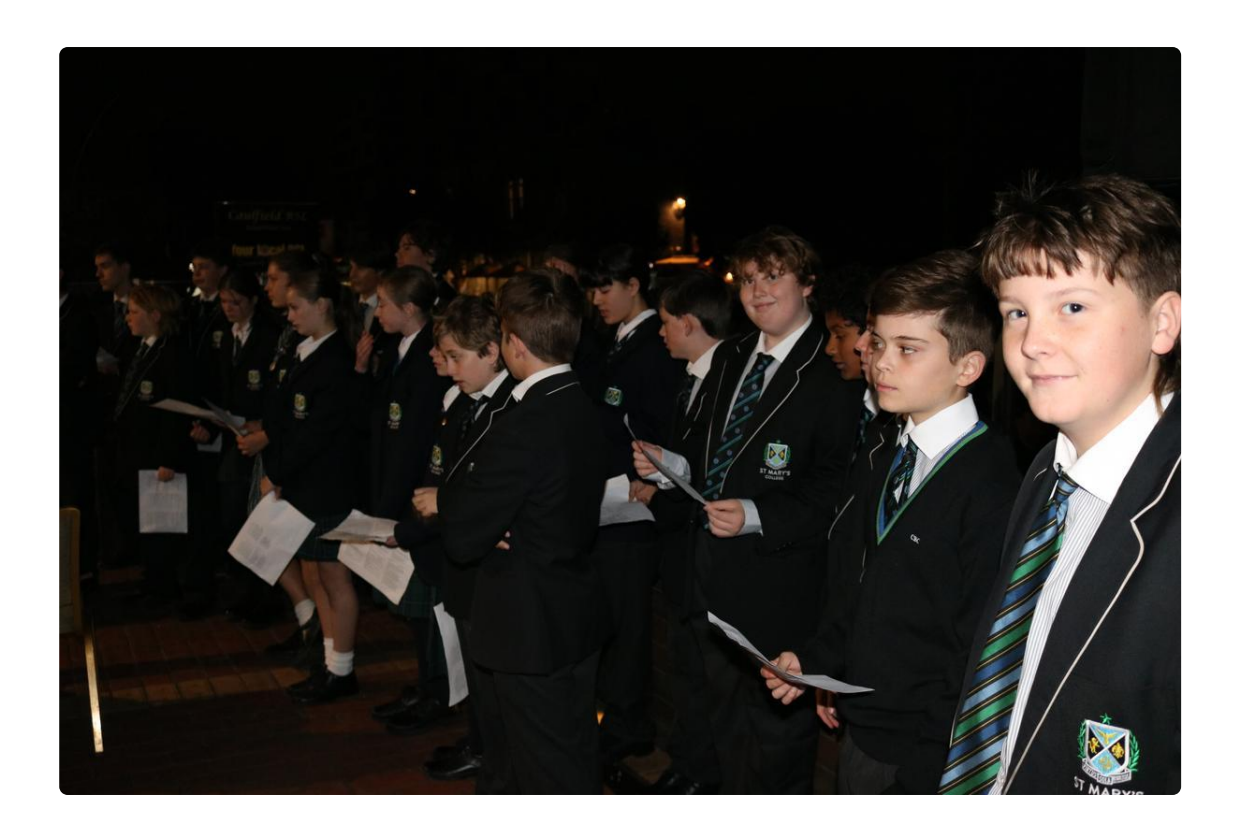

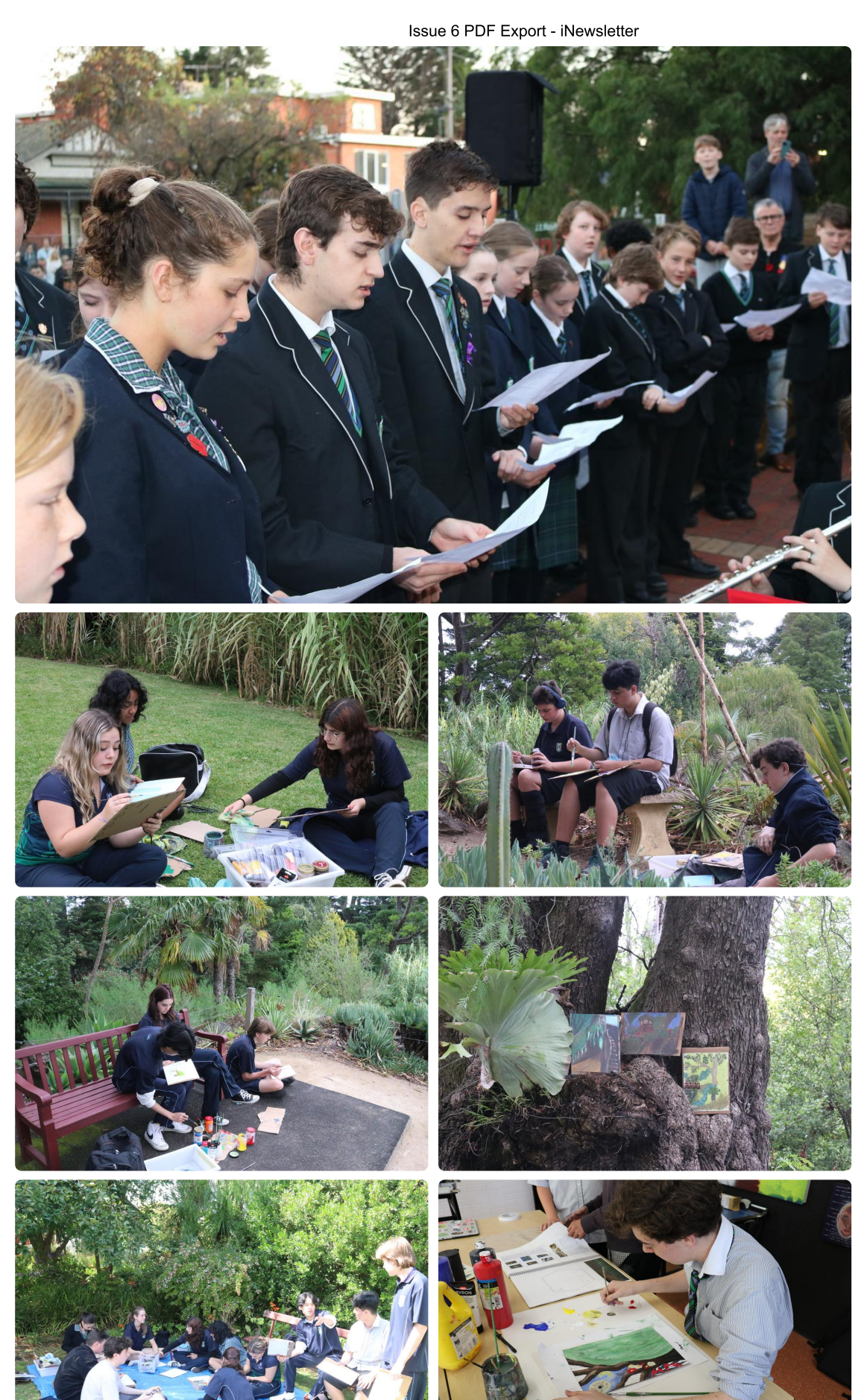

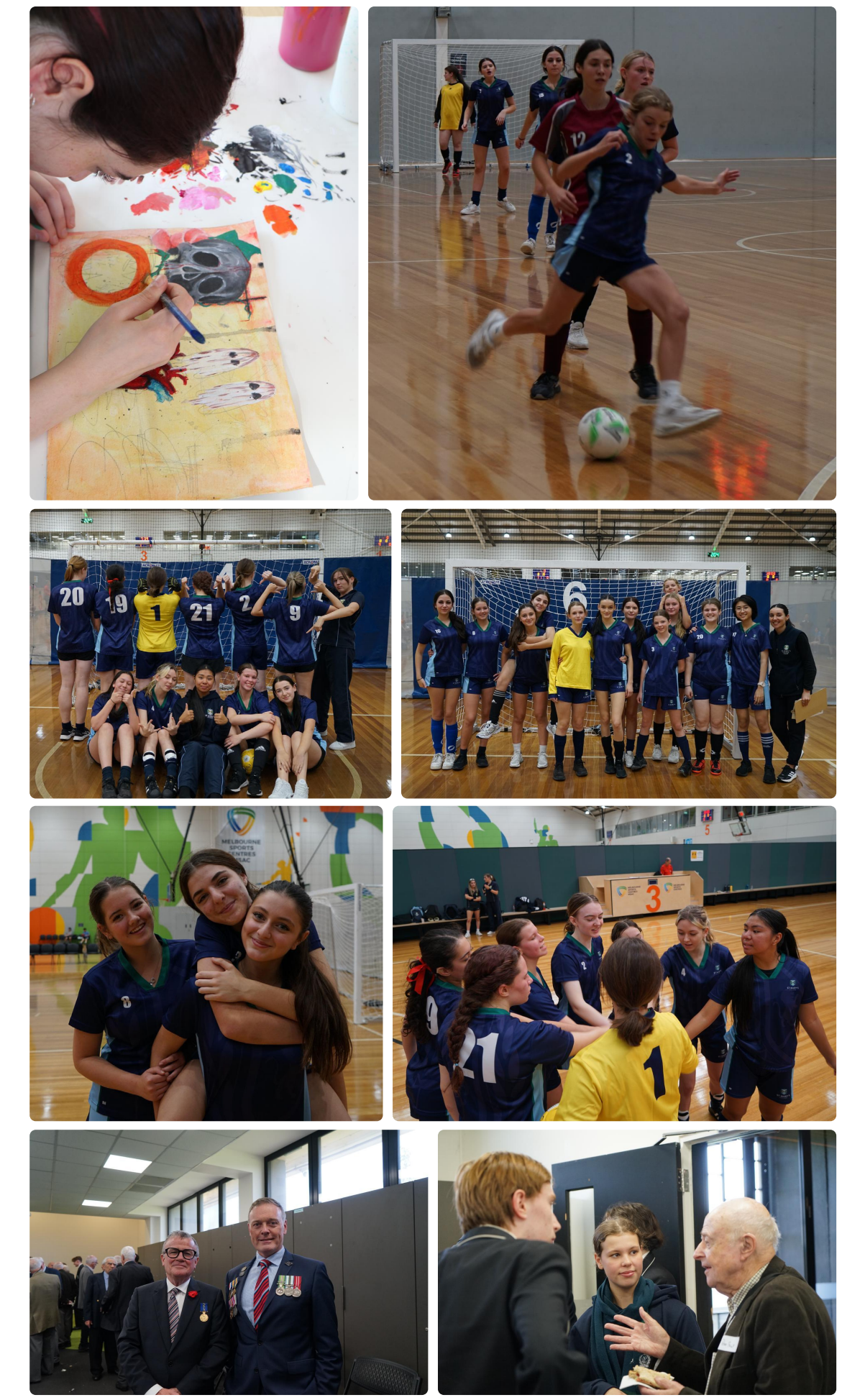

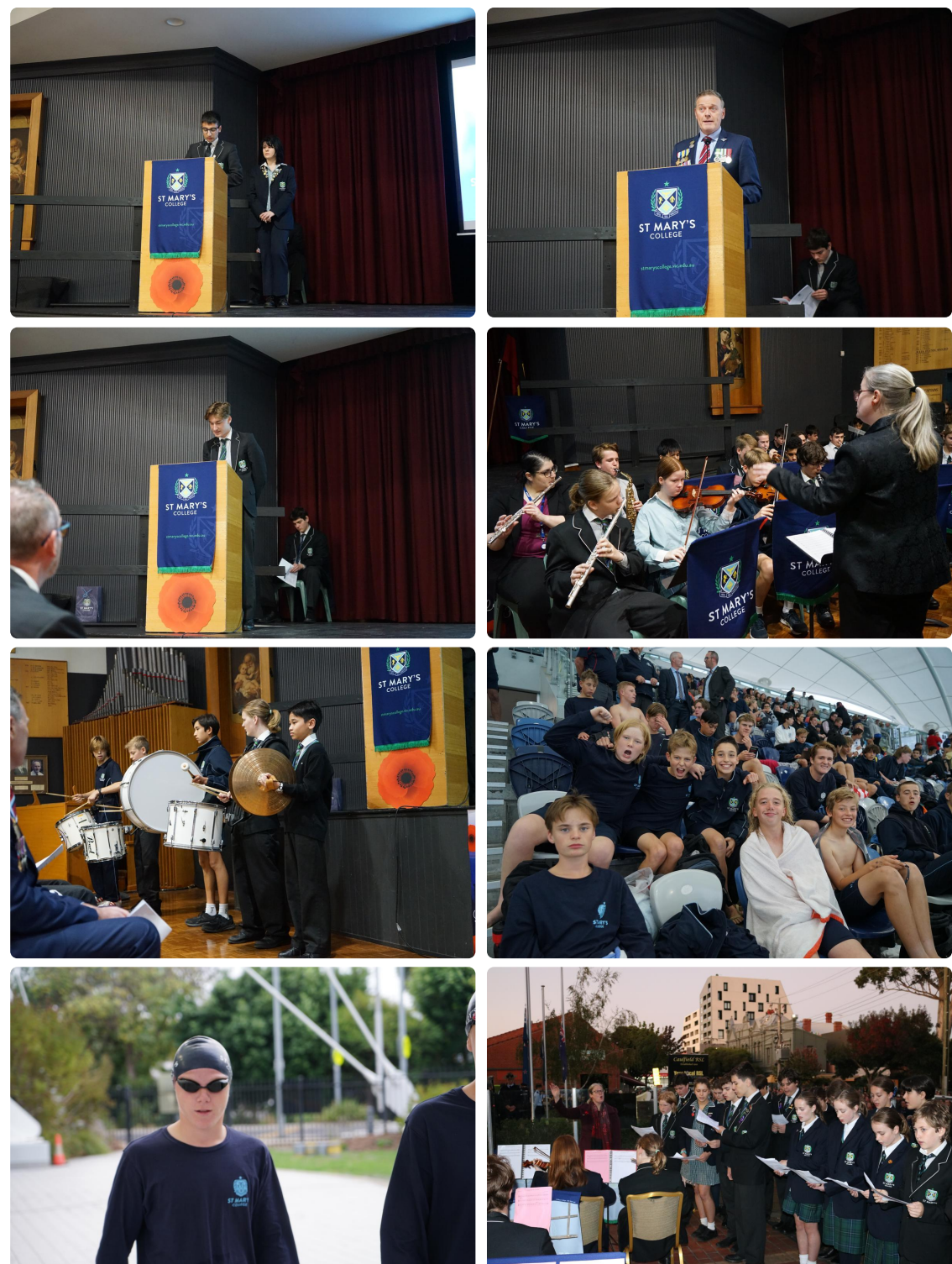